## 2022/09/01

Thursday, September 1, 2022 11:25 AM

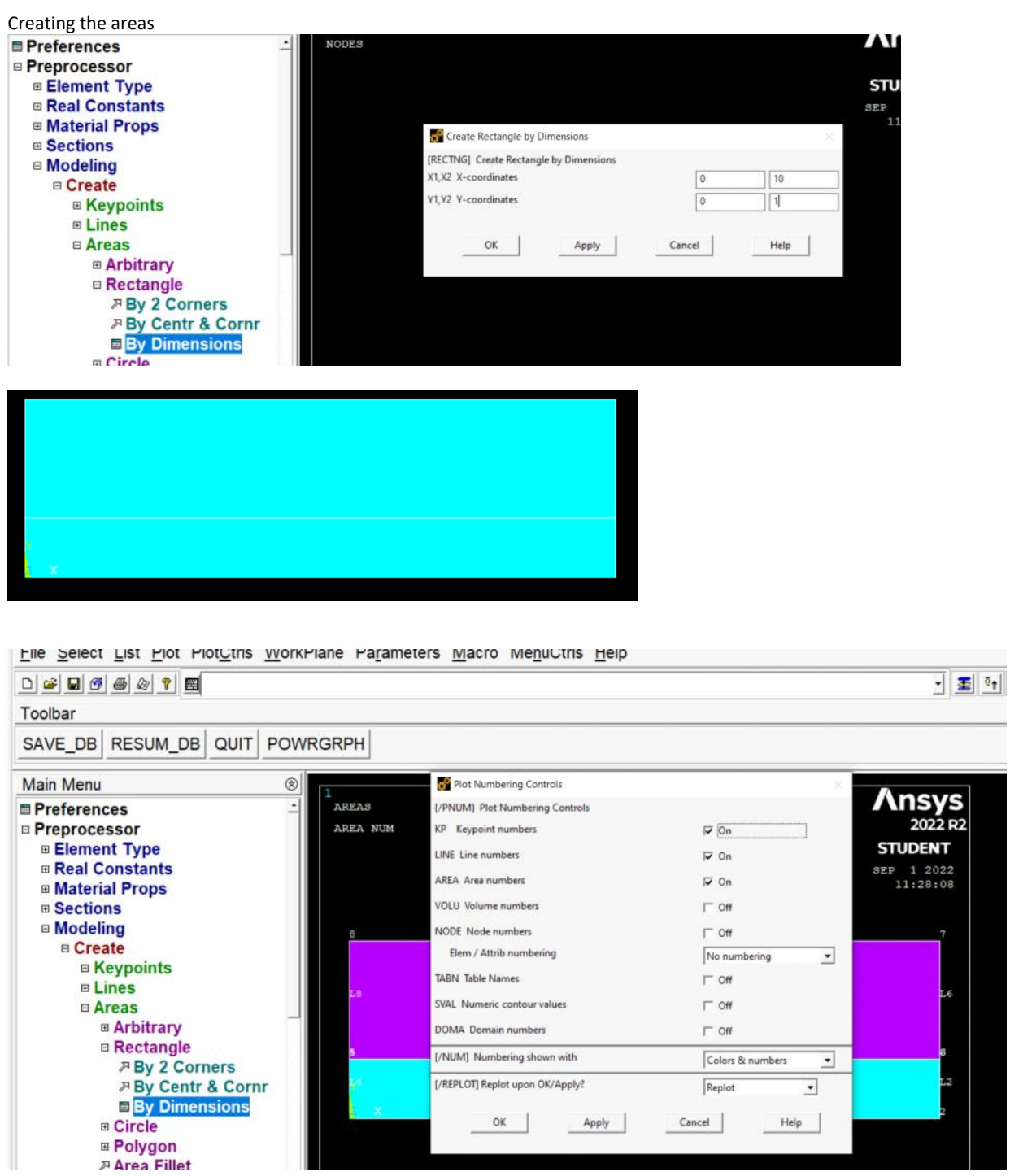

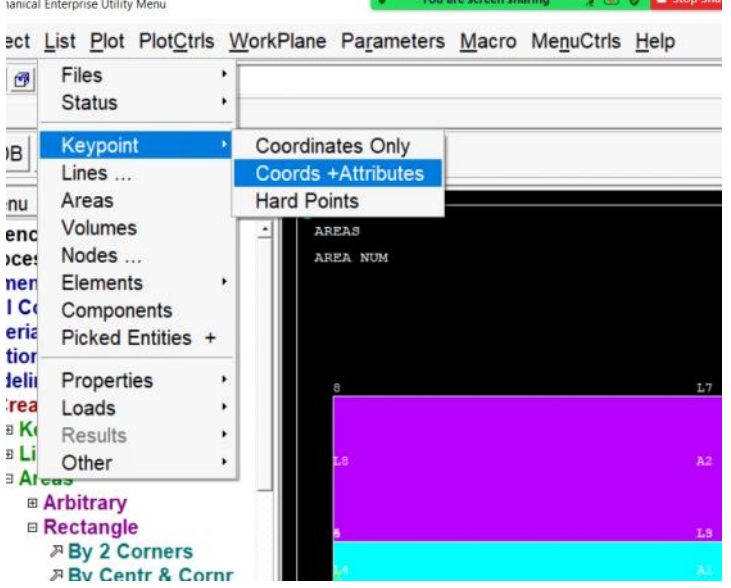

We need to merge the keypoionts and after that the connecting lines will also merge

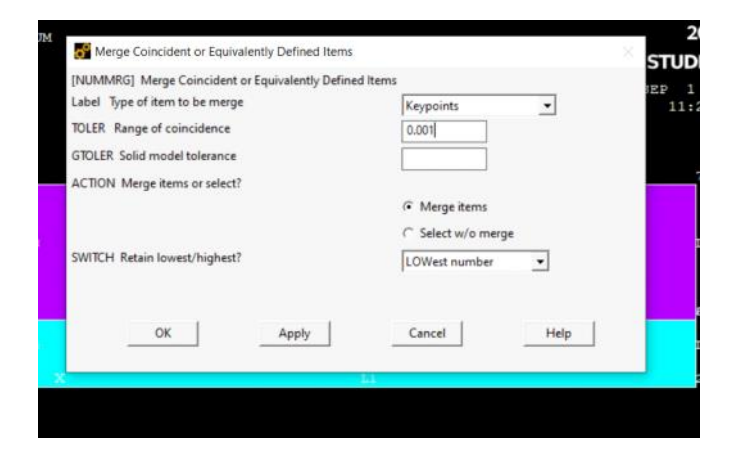

![](_page_1_Picture_3.jpeg)

LIST ALL SELECTED KEYPOINTS. DSYS= 0

![](_page_1_Picture_69.jpeg)

Dividing the top line to 5 segments so we can apply the load on the first

![](_page_2_Picture_0.jpeg)

Boundary conditions

- We don't need to specify that the left edge is the axis of symmetry

![](_page_2_Figure_4.jpeg)

![](_page_3_Picture_0.jpeg)

After fixing all dofs on the bottom surface

![](_page_3_Picture_2.jpeg)

tracher free<br>no need to delive BC<br>here as this is FEM's delar

![](_page_3_Picture_5.jpeg)

 $-$ **E** Loads **E Analysis Type Define Loads** ⊕ Settings □ Apply □ Structural *⊞* Displacement ⊕ Force/Moment

- □ Pressure **2** On Lines
- 

![](_page_3_Picture_9.jpeg)

### Meshing

First thing, we define material number for each area

---------------------------------------------------

![](_page_4_Picture_38.jpeg)

![](_page_4_Picture_39.jpeg)

![](_page_4_Picture_40.jpeg)

# List the areas

![](_page_4_Picture_41.jpeg)

![](_page_5_Picture_41.jpeg)

# Pick all areas:

![](_page_5_Picture_2.jpeg)

#### -------------------------------------------

Solution:

![](_page_5_Picture_42.jpeg)

Postprocess:<br> **E General Postprocess:**<br> **E Data & File Opts<br>
E Results Summary<br>
<b>E Read Results**<br> **E Failure Scitts** 

--------------------------------

- 
- 
- 
- a Read Results<br>a Failure Criteria<br>a Plot Results<br>a Deformed Shape

![](_page_6_Picture_0.jpeg)

----

#### Contour plots

Choose 1st principle stress from the list of nodal contour plot:

![](_page_6_Picture_4.jpeg)

![](_page_6_Picture_5.jpeg)

![](_page_6_Picture_6.jpeg)

Min and max sigma\_1 for the whole domain

Plotting the results for certain number of layers Select -> entities ->

![](_page_7_Picture_31.jpeg)

![](_page_7_Figure_3.jpeg)

## Specifying the range of contour plot:

PlotCtrls WorkPlane Parameters Macro MenuCtrls Help

![](_page_7_Picture_32.jpeg)

![](_page_8_Picture_42.jpeg)

and the contract of the contract contract of the contract of the contract of the contract of the contract of the contract of the contract of the contract of the contract of the contract of the contract of the contract of t

![](_page_8_Picture_1.jpeg)

![](_page_8_Figure_2.jpeg)

FEM Formulation  $\bigcup$ Balance lans  $\sum_{\alpha\in\mathcal{C}}\sum_{i=1}^{n}$ Subdoman demain.  $\lambda$ 

 $\begin{array}{c}\n\tau & \tau \\
\tau & \tau\n\end{array}$  $5$ ubilanen $\leqslant\ \wedge\subset\mathbb{D}$  $\rightarrow$  demain.  $\int_{\frac{dr}{r}}^{\frac{dr}{r}}11dS + \int_{\frac{dr}{r}}^{\frac{dr}{r}}P^h \cdot Q \leq \int_{\frac{dr}{r}}^{\infty}P^h \cdot Q$ Markdre = are will derme Strong form = (Partial) Differential Equation  $(PDF)$  $6 + 96 = 0$  $\forall x \in \mathcal{D}$ **& 図**  $=\nabla\mathcal{L}+pb$ f<br>Merides Weighted Residual Statement (WRS)  $(\sqrt{16}+p6)$ =0

ME517 Page 11

Different methods have different forms of shape function  $\bigwedge$ 

![](_page_11_Picture_0.jpeg)

Discontinuous Galerkin -> Different basis functions

FEM formulation in detail

1. Balance law

- . Why start with a balance law?
	- They are the actual physics laws.
	- They contain more information than their corresponding PDEs.
	- Larger solution space than the PDEs.
- Can we directly start the FE formulation from a PDE?
	- Yes, FE formulation starts from a differential equation.
	- A PDE may not be derived from a balance law.

![](_page_11_Figure_11.jpeg)

Balance of mass, force (linear momentum), energy, … ------

Example of balance of force in discrete setting:

![](_page_11_Figure_14.jpeg)

![](_page_11_Figure_15.jpeg)

Continuum:

Balance of forces

 $\sum F$ =O

Types of forces: 1. Volumetric force  $=\int (p\,b)\,dV$  $\tilde{\omega}$ 

Surface force

 $F_s = \sum \Delta F_s$  $=$   $\sum \frac{\Delta z}{\Delta t_s}$   $\Delta 5$  $0 - 26$  del

 $52.77$  $\sim 1$ 

 $\ddot{\omega}$ ラ<br>メ」  $\subset$  $\hat{\omega}$ Coman  $\frac{\Delta F_{v}}{\Delta V} = \frac{\Delta F_{v}}{\Delta w} \sqrt{\Delta n}$  $\frac{1}{2}$ force per volume Incremental mays  $\lim_{\Delta m \to \infty} \frac{1}{\Delta m}$  $d_{f} =$  $E^{\text{large}}$  $\overrightarrow{g}$   $\overrightarrow{e}_1$ 

 $\omega$ 

 $\begin{array}{c} \searrow \\ \nearrow \\ \nearrow \end{array}$ 

Con DE

Subdoman

 $\hat{\infty}$ 

![](_page_12_Figure_9.jpeg)

![](_page_13_Figure_0.jpeg)